# Demonstration of Brushed Motor Control with a Hacked InkJet Printer

Gerald Recktenwald Portland State University ME 491 – November 2016

## Use an Obsolete Desktop Inkjet Printer as a Motion Control Device

- Partially disassemble the printer
- Retain motion control system for the print head
  - Motor, timing belt, slide rod, bearing
- Retain motion control system for paper advance
  - Motor, gears, drive rods
- Replace power supply and motor controller with TB6612 breakout board

#### TB6612 Breakout Board

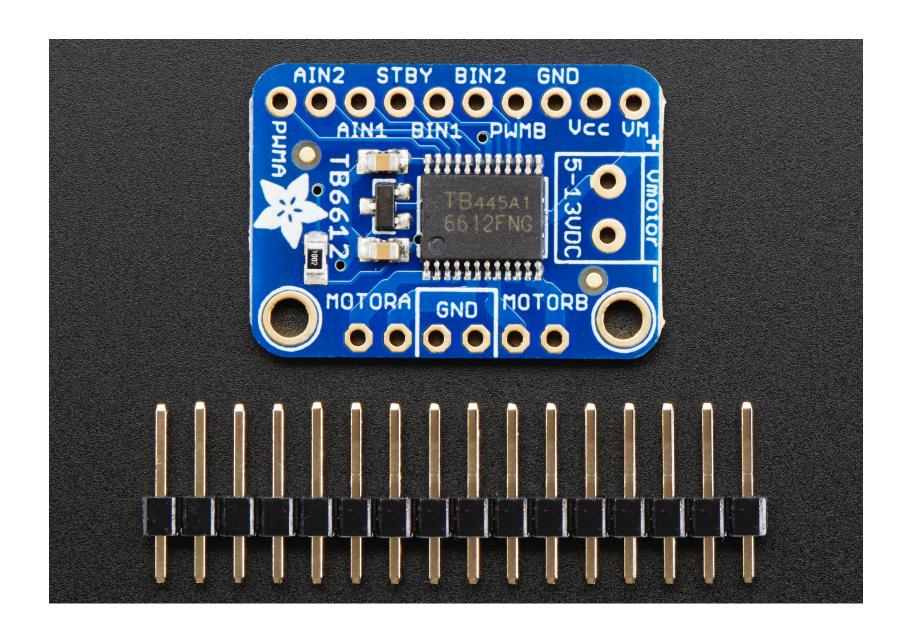

## Hacked Printer

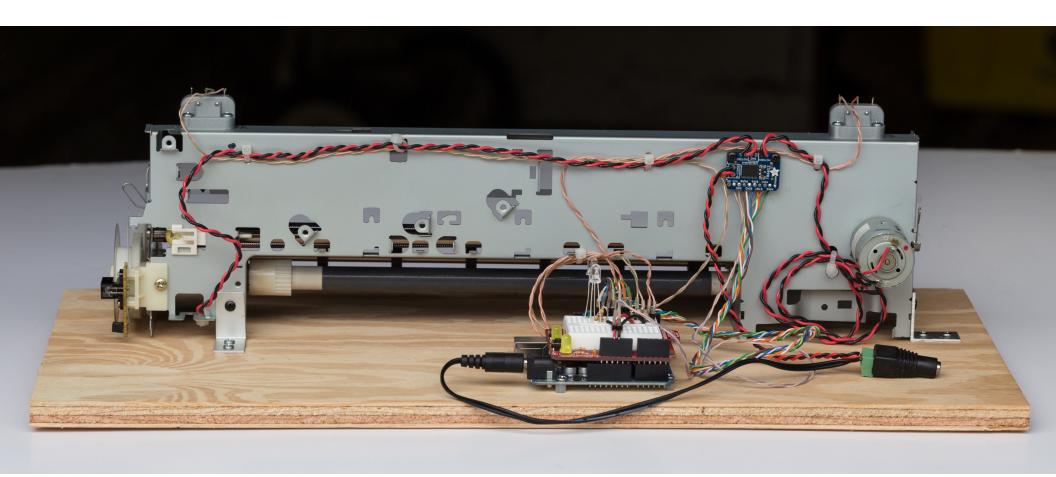

### Hacked Printer

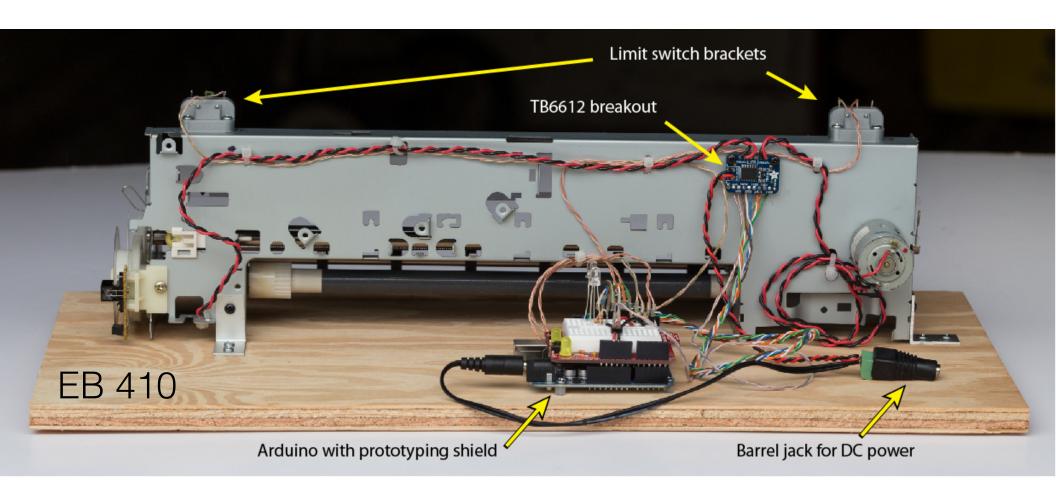

## TB6612 Installed

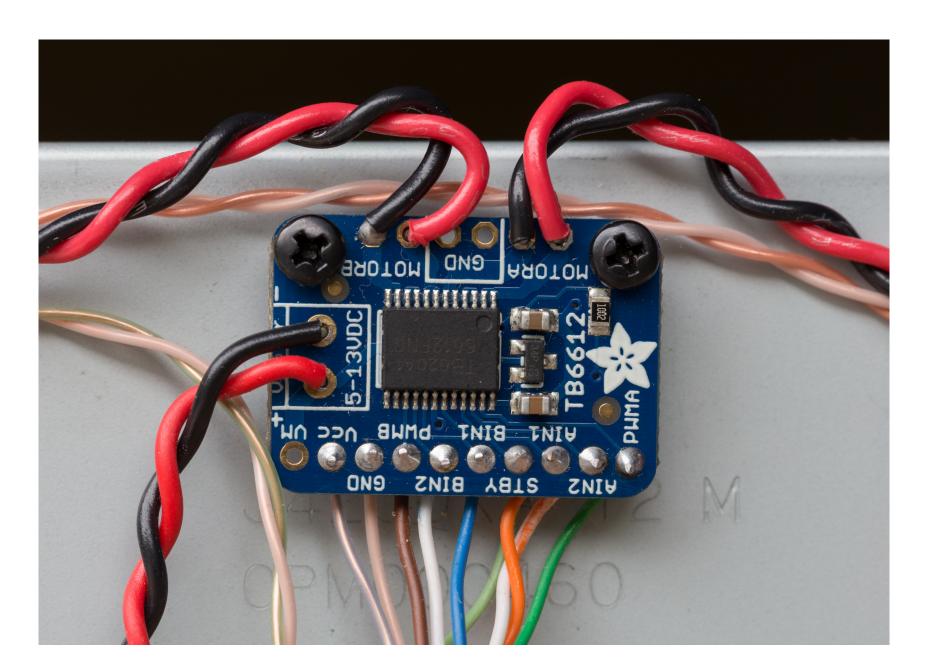

# Limit switches are mounted on 3D printed brackets

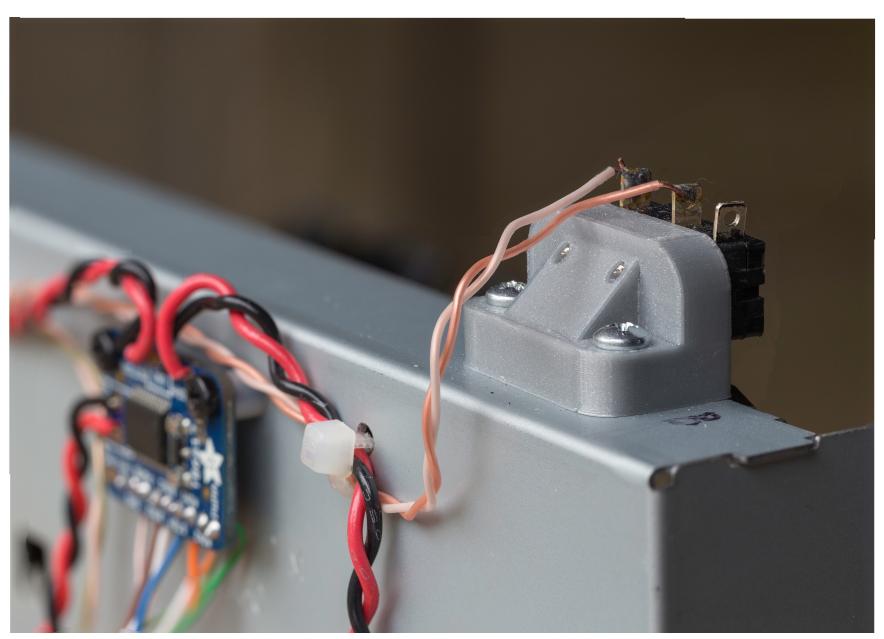

## Limit switch in Action

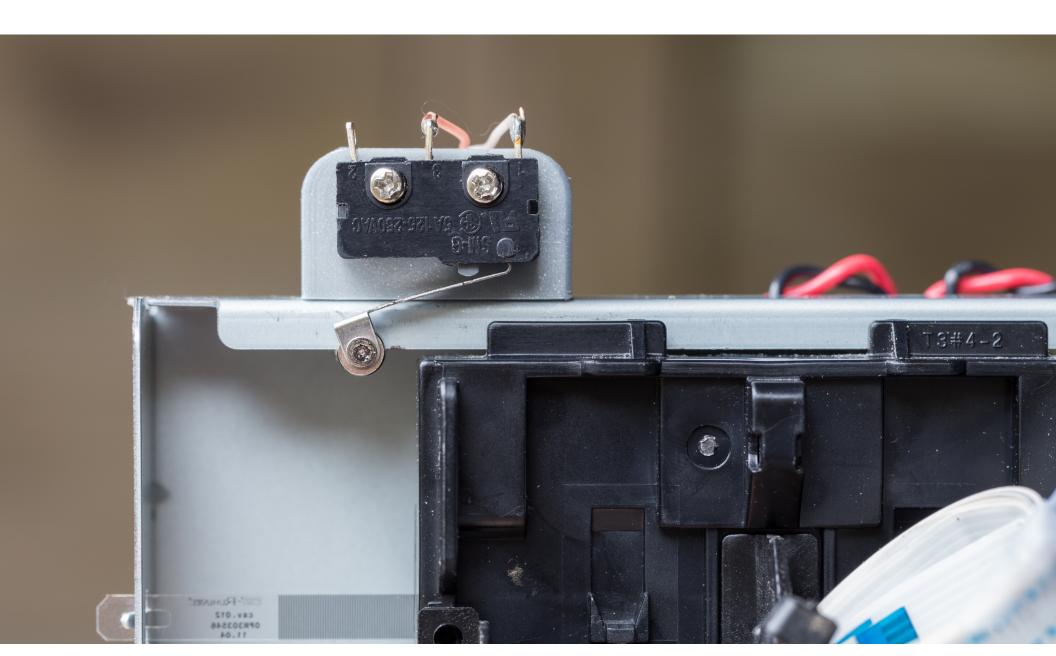

## Limit switch in Action

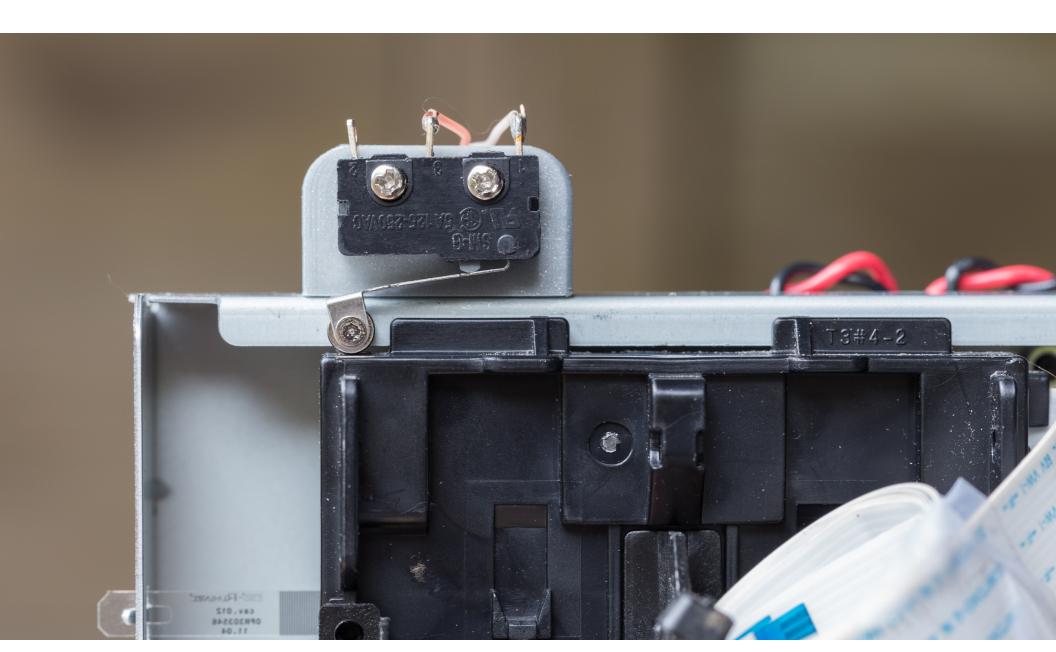

## Limit switch in Action

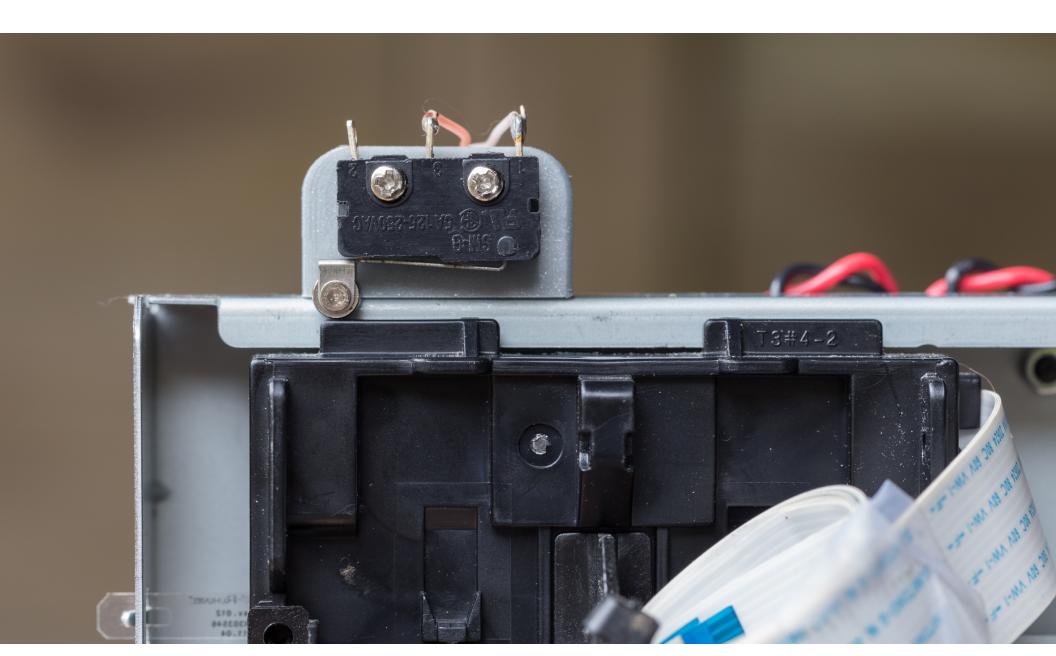

#### Other Information

- See Resources page on the ME 491 web site
- Adafruit tutorial
- Sparkfun tutorial